# SolidWorks SolidWorks Electrical 2D<br>3D Solutions Training Course **Training Course**

# **Course Duration: 2 day**

Description: The goal of this course is to teach you how to use SolidWorks Electrical to optimize your drawings and designs for manufacturability so you can maximize quality, avoid rework and decrease time to market. This course is focused on 2D Design.

## **Lesson 1: Projects**

SolidWorks Electrical Starting SolidWorks Electrical What are Projects? Creating a New Project Project Overview Locations Zooming and Scrolling

## **Lesson 2: Single Line Diagrams**

What is a Single Line Diagram? Existing and Archived Projects Line Diagram Symbols Adding Cables Drawing Tools

## **Lesson 3: Cabling**

What is Detailed Cabling? Cables Detailed Cabling Adding Manufacturer Parts Terminal Strip Pin to Pin Connections Copy and Paste

### **Lesson 4: Creating Schematics**

What is a Schematic? Draw Multiple Wires Schematic Symbols Symbol Properties Creating New Symbols

## **Lesson 5: Cross Referencing the Single Line Diagram**

Adding Cross References to the Single Line Diagram Cross Referencing Drawings Inserting Multiple Terminals Location Outlines

## **Lesson 6: Control Drawings**

What are Control Drawings? Stages in the Process Drawing Single Wires The Cross Reference List Using Functions Inserting Single Terminals Function Outlines Updating the Catalog

#### **Lesson 7: Managing Origin-Destination Arrows**

What are Origin-Destination Arrows? Replacing Wires Origin-Destination Arrows

### **Lesson 8: Programmable Logic Controllers**

What is a PLC? Stages in the Process Adding a New Scheme Adding a PLC Mark Inserting a PLC Editing a PLC

#### **Lesson 9: Macros**

What are Macros? Creating and Adding Macros

## **Lesson 10: Editing the PLC Drawing**

Stages in the Process Associate Cable Cores Adding a Part Manually Assigning a Part Wire Style Manager Numbering Wires Assigning Parts to Other Objects

## **Lesson 11: Reports**

What are Reports? Report Manager Drawing Terminal Strips

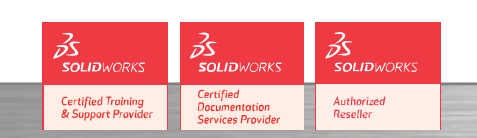

**Contact Details** 

**SolidWorks CCS 3D Solutions** 

**North Wales Office CCSL** | Unit 8 Old Marsh Farm Barns | Welsh Road | Sealand | Deeside | CH5 2LY **Phone: 01244 289350** 

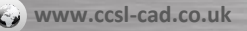

**South Wales Office CCSL** | Enterprise House | Navigation Park | Abercynon | CF45 4SN **Example 2006 Training@ccsl**-cad.co.uk<br>Phone: 01443 719191

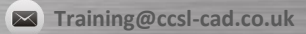